## **CAPAIAN PEMBELAJARAN DESAIN WEB**

## **Capaian Pembelajaran**

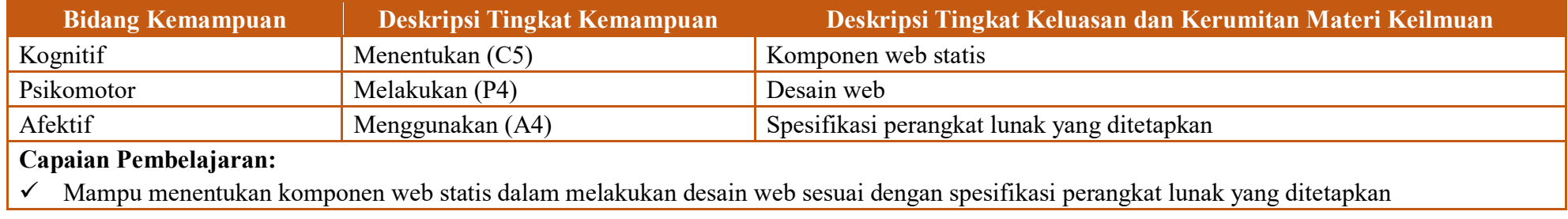

## **Peta Kompetensi**

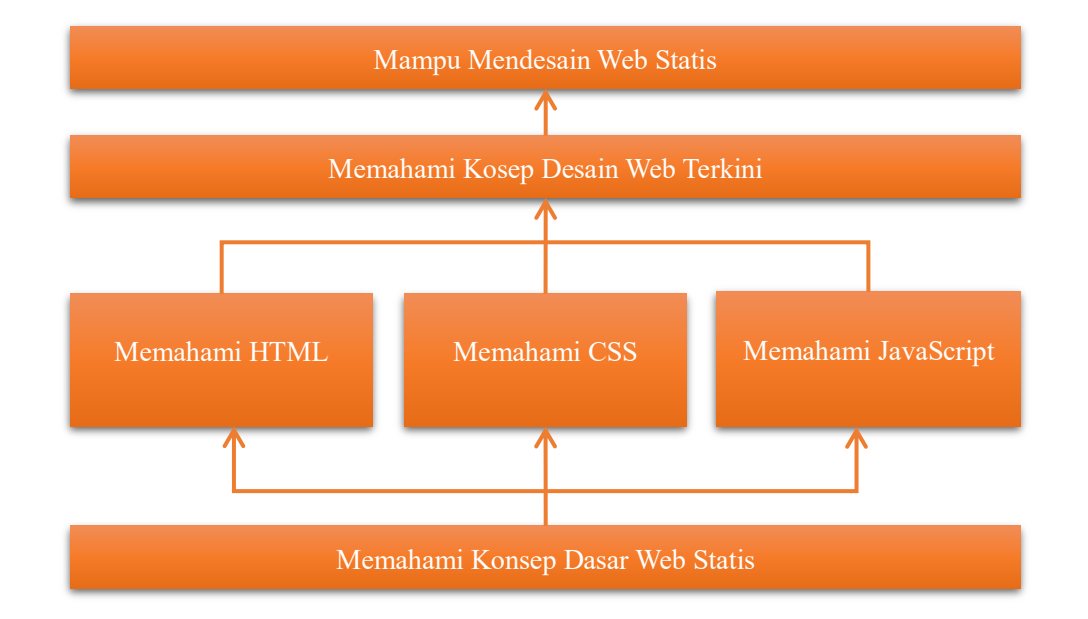

## **Rencana Pembelajaran Semester (RPS)**

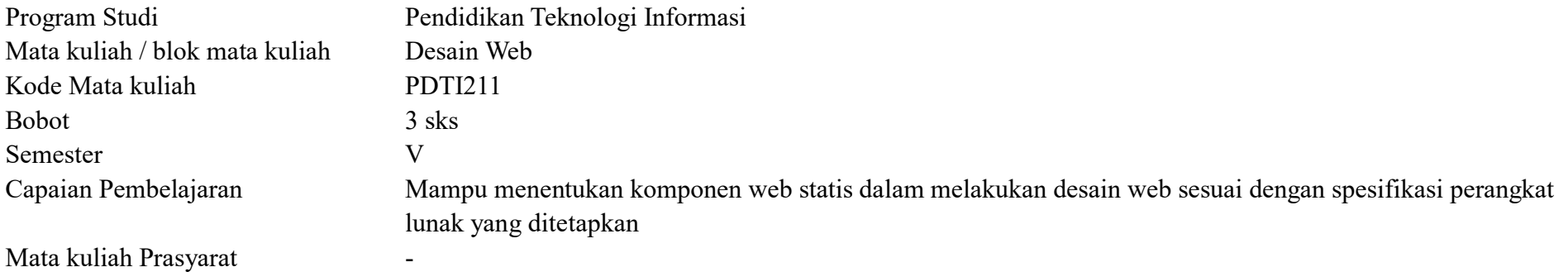

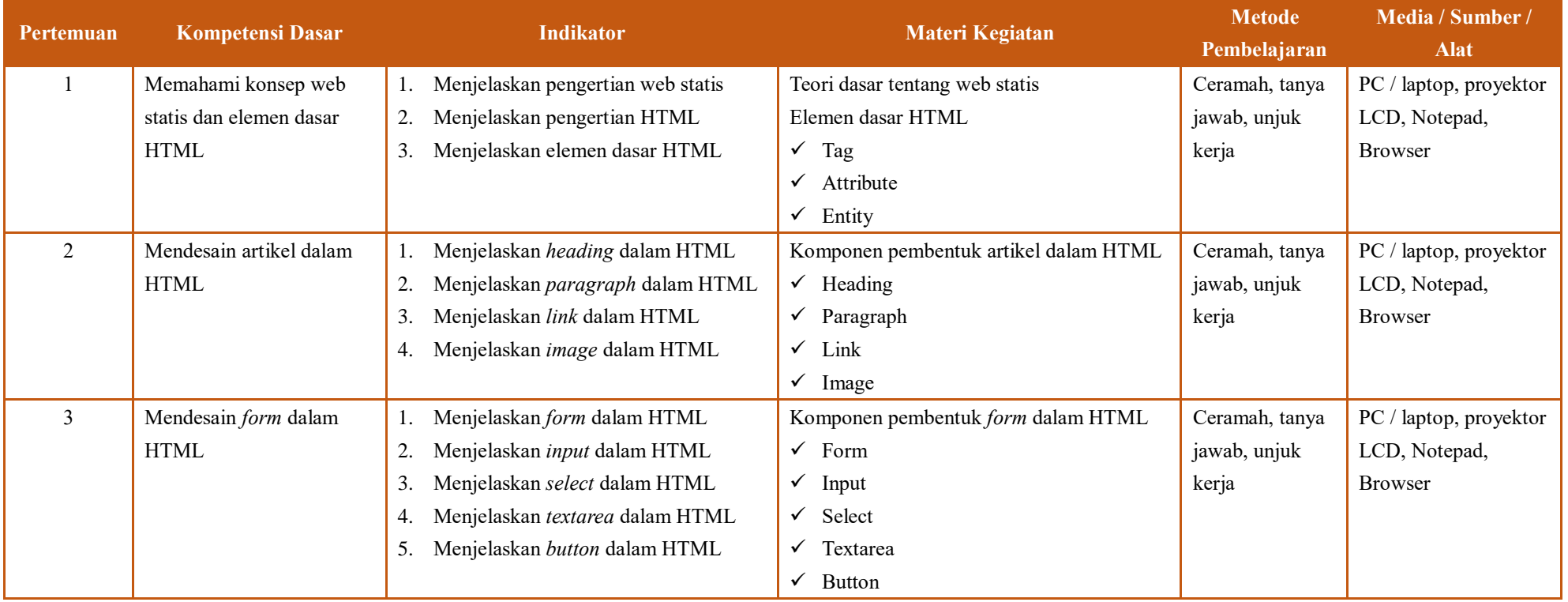

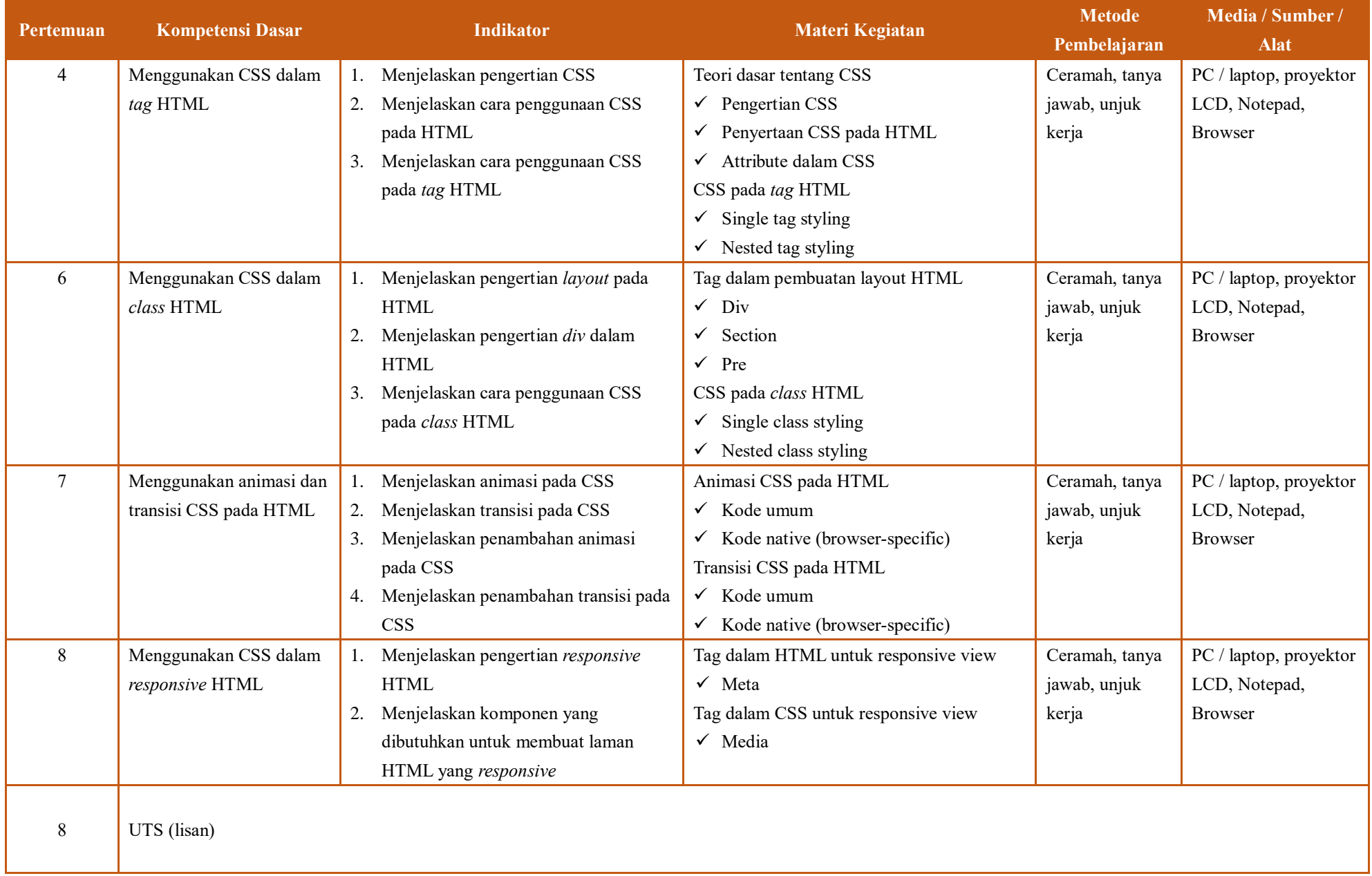

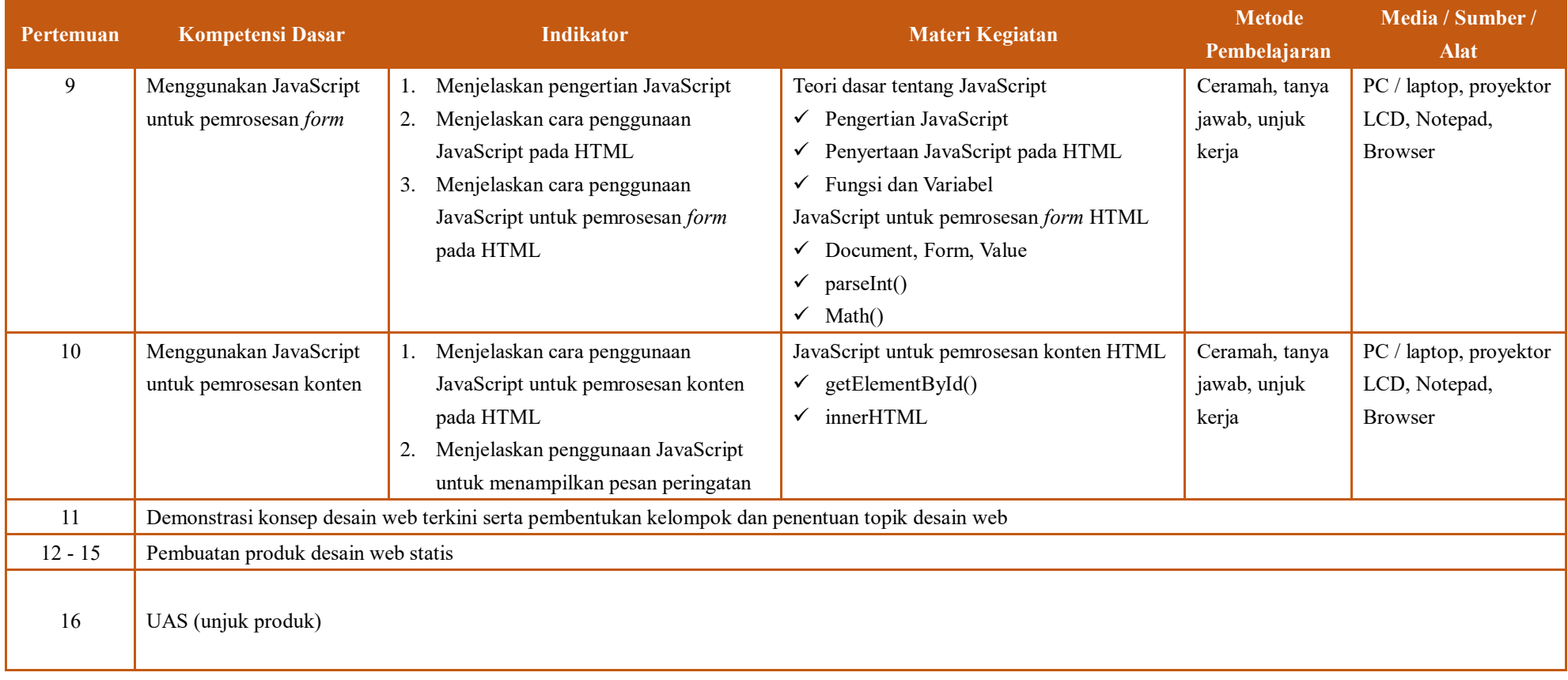